## GeoDatabaseUI Object Model

## Esri<sup>®</sup> ArcGIS<sup>®</sup> 10.3.1

Copyright © 1999-2015 Esri. All rights reserved. Esri, ArcGIS, ArcObjects, and ArcMap are trademarks, registered trademarks, or service marks of Esri in the United States, the European Community, or certain other jurisdictions.

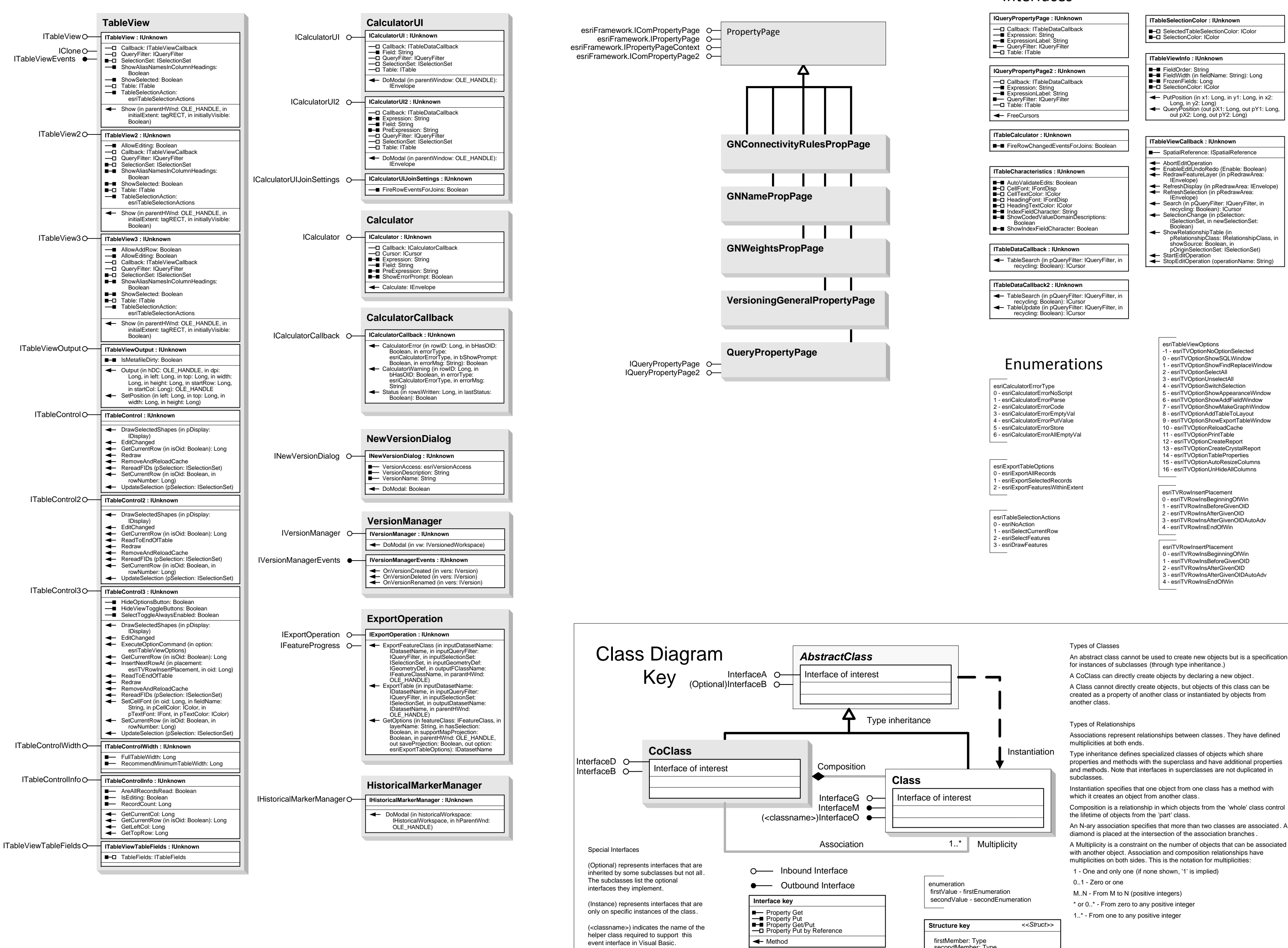

## **Interfaces**

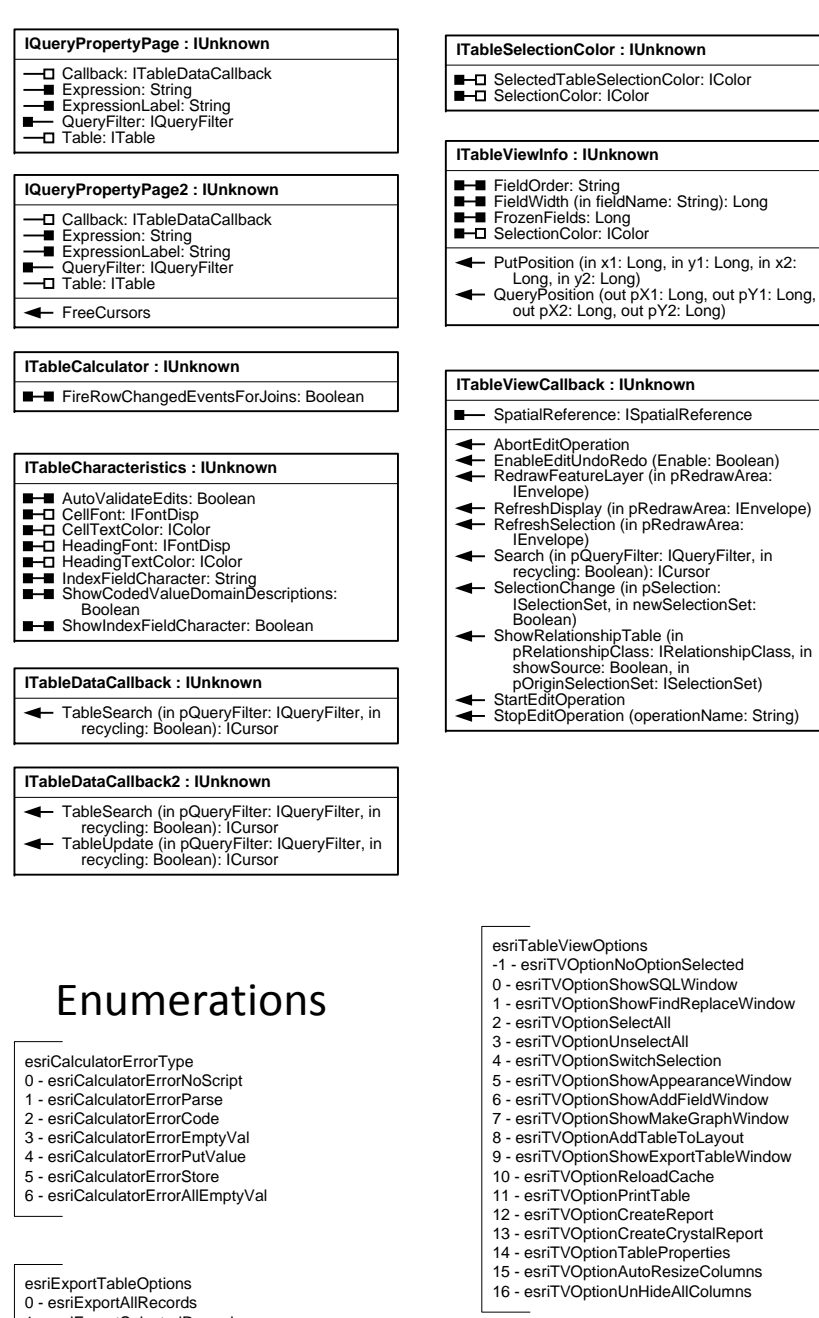

- 
- 1 esriTVRowInsBeforeGivenOID
- 3 esriTVRowlnsAfterGivenOIDAutoAdv
- 
- esriTVRowInsertPlacement
- 
- esriTVRowInsAfterGivenOID
- esri TVRowInsAfterGivenOIDAutoAdv
- 1 esriTVRowInsFndOfWin